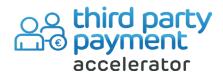

Define and automatically inherit roles of companies within groups to speed up sales and finance processes within your Dynamics 365 system.

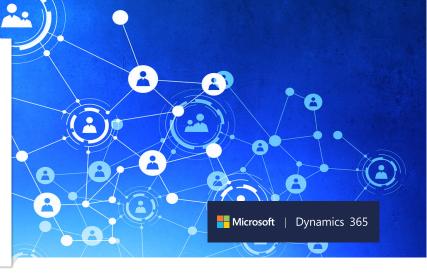

If you deal with complex and large customer groups across your supply chain, you may recognize these challenges:

"We deal with customer groups have various roles throughout the group within the sales cycle. It is an admin burden to search and define the roles throughout the process for each customer."

"The most common roles attributed to customers within a group are "order by", "deliver to", "invoice to" and "paid by". If we could automate these roles it would speed up sales and finance processes."

"Because of the large customer groups we deal with, the companies who we invoice and who pays the invoice are often different. If we get this wrong, it slows down our cashflow."

## Why choose Prodware to support your sales and finance management needs in Microsoft Dynamics 365 Finance & Operations?

As a Microsoft partner, Prodware has developed and implemented Dynamics 365 and AX projects across Europe.

Our experienced R&D team work closely with our clients to develop additional functionalities that suit their customer management needs.

## The Third Party Payment accelerator helps by boosting existing functionality of Dynamics 365 Finance and Operations by

- Allows users to enter the payment with the two different accounts (Paid By / Invoice to) on the ledger journal
- Complements GLN functionality included in the Wholesale and Distribution solution.

## How the ledger process works

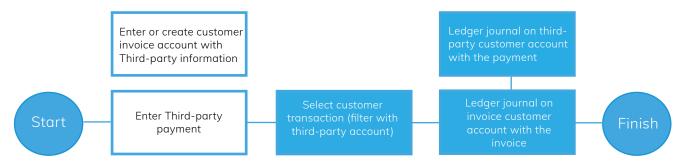

Speak to Prodware about getting your Microsoft Dynamics 365 Finance and Operations system fully aligned with your own commercial and sales process needs.

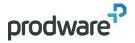

Gold
Microsoft
Partner

Head Office: 45, quai de la Seine - 75019 Paris +33 979 999 799 | www.prodwaregroup.com| letsinnovate@prodwaregroup.com